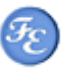

## **Microsoft Products Related Softwares**

## **RRAS** analyser

In the last 5 years I have been involved in remote Access projects. The last one was very special because we had to give RAS functionalities to sales forces in 15 different countries in the world via a Windows CE PDA.

They were using the internet to create a VPN connection to their companies and then synchronize data.

Today it is on production. Most of the projects were using VPN servers from CISCO or Checkpoint.

Because I am working also with Microsoft products I had to evaluate Microsoft VPN server (in fact Windows 2000 itself - RRAS service).

The big problem I detected was the user interface, and it was a major problem to sell the solution and also to support it. Imagine that this VPN server will connect 25 countries in the world and enable the user to synchronize their email. You don't really want to create one single rule that says 'everyone can access to everything', do you ?

With the RRAS service you can create profiles such as 'if you are member of AD group 'messaging sync France', you can talk to 192.1.1.5 on port TCP 25 and 110. Once this rule is created you have to create 24 others, like 'if you are member of AD group 'messaging sync < country>', you can talk to 192.1.< country>.5 on port TCP 25 and 110.

Now everything works fine, but how can you have a clear and quick overview of your current configuration. The answer is to take a long shit of paper, a good pencil, check rule by rule, ... which will make in this case 25 x 5 screens to read.

It is not a really easy way to do it, and to be honest most of my customers did not feel comfortable with it, because it is closely linked to the company security. At that time it was impossible to sell that VPN solution.

So I designed 'RRAS analyzer'. This program will 'DUMP' in just a few seconds all the important information you need to get a clear idea about 'who has access to what' via your VPN server. This program will read the RRAS database but will also check the AD to see who is member of whatever group, who has RAS enabled.

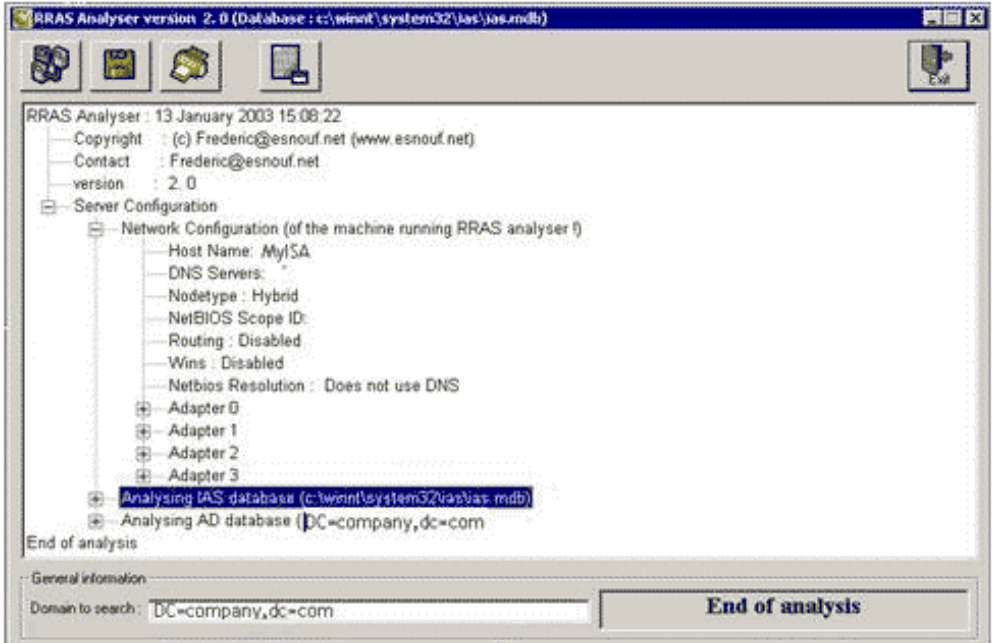

I had the opportunity to use it but also to share it with some other consultants and this tool has been very useful to sell the product but also to support it.

```
Current machine is DOTNET1
*************************
                                    ***********************
          Network configuration
Host Name: dotnet1
DNS Servers: 127.0.0.1
DNS Servers: 192.192.1.6
Node type: Hybrid
NetBIOS Scope ID:
IP Routing not enabled
WINS Proxy Enabled
NetBIOS Resolution Does not use DNS
Adapter name: Ethernet adapter {132B304F-1C90-474D-976C-3121EC17E90A}
AdapterDescription: Intel(R) PRO/100+ Management Adapter with Alert On LAN*
Physical Address: 00-D0-B7-2A-49-26
DHCP disabled
IP Address: 192.192.1.1
Subnet Mask: 255.255.255.0
Default Gateway: 192.192.1.1
DHCP Server: 255.255.255.255
Primary WINS Server: 192.192.1.6
Secondary WINS Server: 0.0.0.
Lease Obtained: jeudi, janv 1 00:00:00 197
Lease Expires : jeudi, janv 1 00:00:00 197
**********
            Analysing IAS database
PROFILE : POLICY - Exchange roaming users
 PROPERTY : msNPAction
    Value : POLICY - Exchange roaming users
 PROPERTY: msNPConstraint
    Type = GROUP MEMBERSHIP
         SID: S-1-5-21-583907252-436374069-842925246-1114
        Group : CN=RAS - Exchange server, OU=RAS
GROUPS, OU = DELEGATION, DC = ad, DC = acme, DC = comMember: CN=USER1, OU=USERS, OU=DELEGATION, DC=ad, DC=acme, DC=com
 PROPERTY: msNPSequence (Sequence order in the MMC - RAS snapin)
    Value: 4
PROFILE : POLICY - Exchange roaming users
 PROPERTY: msNPAuthenticationType2
    Value: 4
     Encryption= Microsoft encrypted (MS-CHAP-V2) activated
 PROPERTY: msNPAuthenticationType2
    Value: 10
     Encryption= Unknown value
 PROPERTY : msRADIUSFramedProtocol
    Value: 1
      PPP
 PROPERTY: msRADIUSServiceType
    Value: 2
      Framed
 PROPERTY: msRASFilter
    Nb of filters : 1
     FILTER Number 1
      Inbound traffic (0100FFFF)
      Deny traffic except those listed below
      Criteria number 1
        Source address: 0.0.0.0
        Source mask : 0.0.0. 0<br>Dest address : 192.192.1. 25
        Dest mask : 255.255.255.255
                \Rightarrow 1 machines with this mask
        Protocol
                 : AnyPort(s): No rule (means all ports)
 New PROPERTY : msRASMPPEEncryptionPolicy
    Value: 1 (check RFCs 2865 and 2866)
```

```
PROPERTY: msRASMPPEEncryptionType
  Value: 0
```

```
PROFILE : POLICY - Paris Servers
   PROPERTY : msNPAction
     Value : POLICY - Paris Servers
   PROPERTY : msNPConstraint
      Type = GROUP MEMBERSHIP
           SID : S-1-5-21-583907252-436374069-842925246-1115
          Group : CN=RAS - All servers in Paris,OU=RAS 
GROUPS,OU=DELEGATION,DC=ad,DC=acme,DC=com
               Member : CN=user3,OU=USERS,OU=DELEGATION,DC=ad,DC=acme,DC=com
               Member : CN=user2,OU=USERS,OU=DELEGATION,DC=ad,DC=acme,DC=com
               Member : CN=USER1,OU=USERS,OU=DELEGATION,DC=ad,DC=acme,DC=com
  PROPERTY : msNPSequence (Sequence order in the MMC - RAS snapin)
     Value : 3 
PROFILE : POLICY - Paris Servers
  PROPERTY : msNPAuthenticationType2
     Value : 4
      Encryption= Microsoft encrypted (MS-CHAP-V2) activated
  PROPERTY : msNPAuthenticationType2
     Value : 3
      Encryption= Microsoft encrypted (MS-CHAP) activated
   PROPERTY : msNPAuthenticationType2
     Value : 10
      Encryption= Unknown value
   PROPERTY : msNPAuthenticationType2
     Value : 9
      Encryption= Unknown value
  PROPERTY : msRADIUSFramedProtocol
    Value \cdot 1 PPP
  PROPERTY : msRADIUSServiceType
     Value : 2
       Framed
  PROPERTY : msRASFilter
     Nb of filters : 1
      FILTER Number 1
        Inbound traffic (0100FFFF)
        Deny traffic except those listed below
       Criteria number 1
          Source address : 0.0.0. 0
          Source mask : 0.0.0. 0
          Dest address : 192.192.1. 0
        Dest mask : 255.255.255.0
                  = 255 machines with this mask
        Protocol : Any
        Port(s) : No rule (means all ports)
PROFILE : POLICY - London servers
  PROPERTY : msNPAction
     Value : POLICY - London servers
  PROPERTY : msNPConstraint
      Type = GROUP MEMBERSHIP
           SID : S-1-5-21-583907252-436374069-842925246-1116
          Group : CN=RAS - All servers in London (192.192.2.x),OU=RAS 
GROUPS,OU=DELEGATION,DC=ad,DC=acme,DC=com
               Member : CN=user3,OU=USERS,OU=DELEGATION,DC=ad,DC=acme,DC=com
               Member : CN=user2,OU=USERS,OU=DELEGATION,DC=ad,DC=acme,DC=com
  PROPERTY : msNPSequence (Sequence order in the MMC - RAS snapin)
     Value : 2 
PROFILE : POLICY - London servers
  PROPERTY : msNPAuthenticationType2
    Value \cdot 4
      Encryption= Microsoft encrypted (MS-CHAP-V2) activated
  PROPERTY : msNPAuthenticationType2
     Value : 3
      Encryption= Microsoft encrypted (MS-CHAP) activated
  PROPERTY : msNPAuthenticationType2
     Value : 10
      Encryption= Unknown value
   PROPERTY : msNPAuthenticationType2
     Value : 9
      Encryption= Unknown value
   PROPERTY : msRADIUSFramedProtocol
     Value : 1
       PPP
```
 PROPERTY : msRADIUSServiceType Value : 2 Framed PROPERTY : msRASFilter Nb of filters : 1 FILTER Number 1 Inbound traffic (0100FFFF) Permit traffic except those listed below Criteria number 1 Source address : 0.0.0. 0 Source mask : 0.0.0. 0 Dest address : 192.192.2. 0 Dest mask : 255.255.255.0  $\approx$  255 machines with this mask Protocol : Any Port(s) : No rule (means all ports) PROFILE : POLICY - dsl home user 1 PROPERTY : msNPAction Value : POLICY - dsl home user 1 PROPERTY : msNPConstraint Type = GROUP MEMBERSHIP SID : S-1-5-21-583907252-436374069-842925246-1117 Group : CN=RAS - Mr A - DSL home user,OU=RAS GROUPS,OU=DELEGATION,DC=ad,DC=acme,DC=com Member : CN=user3,OU=USERS,OU=DELEGATION,DC=ad,DC=acme,DC=com PROPERTY : msNPSequence (Sequence order in the MMC - RAS snapin) Value : 1 PROFILE : POLICY - dsl home user 1 PROPERTY : msNPAuthenticationType2 Value : 4 Encryption= Microsoft encrypted (MS-CHAP-V2) activated PROPERTY : msNPAuthenticationType2 Value : 10 Encryption= Unknown value New PROPERTY : msNPTimeOfDay Value : 0 08:00-19:00 (check RFCs 2865 and 2866) New PROPERTY : msNPTimeOfDay Value : 1 08:00-19:00 (check RFCs 2865 and 2866) New PROPERTY : msNPTimeOfDay Value : 2 08:00-19:00 (check RFCs 2865 and 2866) New PROPERTY : msNPTimeOfDay Value : 3 08:00-19:00 (check RFCs 2865 and 2866) New PROPERTY : msNPTimeOfDay Value : 4 08:00-19:00 (check RFCs 2865 and 2866) PROPERTY : msRADIUSFramedProtocol Value : 1 PPP PROPERTY : msRADIUSServiceType Value : 2 Framed New PROPERTY : msRASMPPEEncryptionPolicy Value : 1 (check RFCs 2865 and 2866) PROPERTY : msRASMPPEEncryptionType Value : 8 \*\*\*\*\*\*\*\*\*\*\*\*\*\*\*\*\*\*\*\*\*\*\*\*\*\*\*\*\*\*\*\*\*\*\*\*\*\*\*\*\*\*\*\*\*\*\*\*\*\*\*\*\*\*\*\*\*\*\*\*\*\*\*\* Users with 'ALLOWED ACCESS' property in Active directory \*\*\*\*\*\*\*\*\*\*\*\*\*\*\*\*\*\*\*\*\*\*\*\*\*\*\*\*\*\*\*\*\*\*\*\*\*\*\*\*\*\*\*\*\*\*\*\*\*\*\*\*\*\*\*\*\*\*\*\*\*\*\*\* Analysing DC=ad,DC=acme,DC=com domain. 3 users detected with this property set. CN : USER1 Allowed to dialin No callback number set. Up to the user  $CN + n$ ser $2$  Allowed to dialin Callback number is set : 123456789 CN : user3

 Allowed to dialin No callback number set. Up to the user

**Esnouf.net is in no way affiliated with Microsoft Corp. Copyright © 2004 Frédéric ESNOUF All rights reserved.**